## SHIP E-LEARNING

How to add extra family members to an open support period

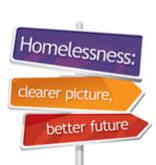

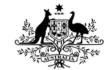

Australian Government

Australian Institute of Health and Welfare

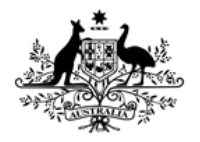

Australian Institute of Health and Welfare

#### **Home Page**

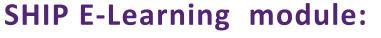

How to add extra family members to an open support period

This module is divided into sections and we recommend that you work your way through them all.

However, once completed, you can review a topic by clicking on the tabs at right to return directly to that section.

Use arrow keys or click your mouse to navigate through this presentation.

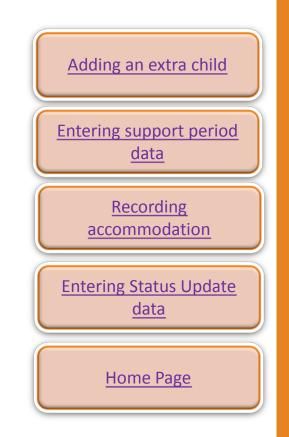

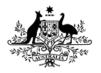

Australian Institute of Health and Welfare

#### Learning objectives

## After you complete this module you will know how to:

- add extra family members to an open support period
- use various copy-over functions in SHIP
- enter data quickly and efficiently.

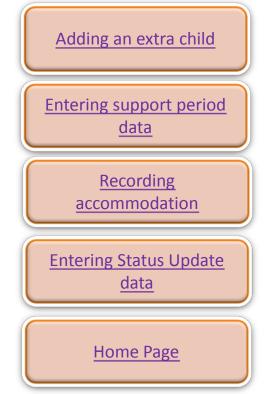

Homeless

# Adding an extra child

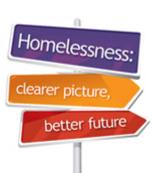

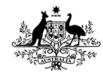

Australian Government

Australian Institute of Health and Welfare

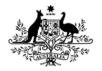

Australian Institute of Health and Welfare

#### Adding an extra child

## Adding children/extra clients who join the presenting unit/family after the support period has been opened:

We will use the following scenario to show how to add a baby born after the support period for the mother has been open for some time.

- Mary Allen is fleeing family violence. Your agency provides accommodation to Mary and her sons, Jacob and Martin. Mary was pregnant and had a baby after you began accommodating her family.
- We can add the baby to the presenting unit and open a support period for new baby, John, starting on the date that he was born or was first accommodated.

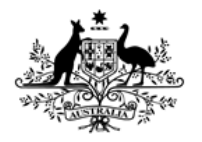

Australian Institute of Health and Welfare

#### Adding an extra child

## To add children/extra clients who join the presenting unit/family after the support period has been opened:

- Search for Mary Allen's record (PUH record)
- Click on Create new relationship.

| Mai                       | ry Alle | n Fema         | ale, Age 59  | yrs (Approx)                  |         |        |                         |         |                | Му И      | /orkgroups |
|---------------------------|---------|----------------|--------------|-------------------------------|---------|--------|-------------------------|---------|----------------|-----------|------------|
| Search                    | Details | Notes          | Payments     | Accommodation                 | Status  | Alerts | Referrals               | Plans   | Tasks          | Documents | s Memo     |
| Person<br>Mary Allen      | •       |                | Primary, Nam | Create new                    | ı alias |        | imary De                |         |                |           | 8          |
| Relation<br>Person        | -       |                | ionship      | Create new relation           | onship  | Mie    | ddle Name               | ,       |                | == 0      |            |
| Jacob Alle<br>Martin Alle |         | Child<br>Child |              |                               |         | Da     | *Sex 《<br>te of Birth 《 |         | Female<br>1975 |           |            |
| Support<br>Commence       |         | 5:             |              | New support p<br>Last Updated | period  |        |                         | year es | stimated       |           |            |
| 24/10/20                  | 13      | UAT            | 4 B          | 25/10/2013                    |         | 10     | (                       |         | Strait Isla    | ander     |            |

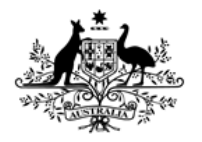

Australian Institute of Health and Welfare

#### Adding an extra child

## To add baby John after the support period has been opened:

- Search to see if baby John's record exists
- Click on Add new person.

| Search for related pe | erson:                                                   | 0   |
|-----------------------|----------------------------------------------------------|-----|
| Given name            | John                                                     |     |
| Family name           | A%                                                       |     |
| Sex                   | Male  Female                                             |     |
| Fuzzy                 |                                                          |     |
|                       | GO Clear                                                 |     |
| Results               |                                                          |     |
| No matches to your se | arch.                                                    |     |
| a wildcard.           | e about the spelling try us<br>would return both johnsto | 2 . |

Homeles

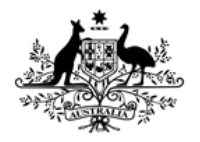

Australian Institute of Health and Welfare

#### Adding an extra child

## Adding baby John after the support period has been opened: Edit Primary Details

 Add John's details and Save.

| Edit Primary D   | etails 💾 🔞                                                                                    |
|------------------|-----------------------------------------------------------------------------------------------|
| Given Name       | John                                                                                          |
| Middle Name      |                                                                                               |
| Family Name      | Allen                                                                                         |
| *Sex             | Male                                                                                          |
| Date of Birth    |                                                                                               |
|                  | year estimated                                                                                |
| Indentifies as   | <ul> <li>Aboriginal</li> <li>Torres Strait Islander</li> <li>Both</li> <li>Neither</li> </ul> |
| Country of birth | Australia                                                                                     |
| Language at home |                                                                                               |
|                  | Culturally and Linguistically Diverse                                                         |
| Comments         | *<br>*                                                                                        |
| Alpha Code       | OHLLN                                                                                         |
| Date of Death    | (dd/mm/yyyy)                                                                                  |
| Last Updated     | Lynda Carney, UAT 4 C<br>24/01/2014 11:49:14 EST<br>Save                                      |
|                  |                                                                                               |

Homeless

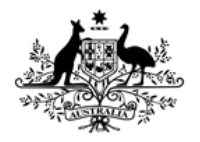

Australian Institute of Health and Welfare

#### Adding an extra child

## To add baby John after the support period has been opened:

- Edit relationship and Save.
- John is Mary Allen's child.

| dit Relationsh            | nip        |                                       |   | E      | 0 |
|---------------------------|------------|---------------------------------------|---|--------|---|
| <b>Related person</b>     | John Allen |                                       |   |        |   |
| is Mary Allen's           | Child      | •                                     |   |        |   |
| Start Date                | 24/01/2014 |                                       |   |        |   |
| End Date                  |            |                                       |   |        |   |
| Comments                  |            |                                       |   | *<br>+ |   |
| Last update<br>Print View |            | y<br>11:39:37 ES<br><mark>lete</mark> | т |        |   |

Homeless

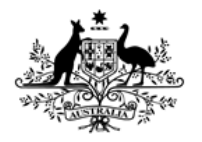

Australian Institute of Health and Welfare

#### Adding an extra child

## To add baby John after the support period has beenopened:Mary Allen Female, DOB: 01/01/1975 (Age 39 yrs)

- Note that John is now listed under Relationships.
- Click on date that support period
   Commenced to access Mary's family's open support period.

#### Search Details Notes Payments Accommodation Status Person / Alias: Create new alias Mary Allen Primary Name Relationships: Create new relationship View Prior Person Relationship Comments John Allen Child Jacob Allen Child Martin Allen Child Support Periods: New support period Commenced Last Updated 15/09/2013 AT 4 C 24/01/2014 Profiles Create new profile No profiles exist Address: Create new address No address exists Phone & other contacts: Create new econtact No contacts exist Kev Workers: Create new key worker This person has no assigned key workers

Homelessne

better futu

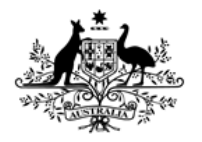

Australian Institute of Health and Welfare

#### Adding an extra child

## To add baby John after the support period has been opened:

- Note that the box next to John's name is not ticked
- Tick box and Save to open support period for John.

| SHS Support Period |              |                |                            |          | 20            |           |
|--------------------|--------------|----------------|----------------------------|----------|---------------|-----------|
| Mary               |              | en (female :   | 39 yrs)                    |          |               |           |
|                    | clud<br>n PU |                | *Relationship to head      |          | nsent<br>5 No |           |
|                    | <b>V</b>     | Mary Allen     | Self                       | ۲        | O             |           |
| 1                  | <b>V</b>     | Martin Allen   | Child                      | ۲        | $\odot$       |           |
| × .                | <b>V</b>     | Jacob Allen    | Child                      | ۲        | $\bigcirc$    |           |
|                    |              | John Allen     | Child                      | ۲        | 0             | Home Page |
| Admin              | Reas         | ons History He | alth Week Before Presentin | ng Close |               |           |

### Homelessness: clearer picture, better future

**Australian Government** 

Australian Institute of Health and Welfare

# Entering support period data

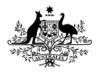

Australian Institute of Health and Welfare

### Entering support period data

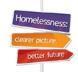

#### Entering baby John's support period information

- Note that John's name appears at the top of the record
- Do not copy over field values from the mother's record baby John's situation will be different to his mother's situation when her support period began.

|                 | upport Pe<br>en (male 0 |                       |             | 2 |
|-----------------|-------------------------|-----------------------|-------------|---|
| Includ<br>in PU | -                       | *Relationship to head | Cons<br>Yes |   |
| Y 🗸             | Mary Allen              | Self                  | ۲           |   |
| Y .             | Martin Allen            | Child                 | ۲           |   |
| <b>y</b>        | Jacob Allen             | Child                 | ۲           |   |
| <b>V</b>        | John Allen              | Child                 | ۲           | 0 |

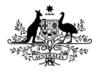

Australian Institute of Health and Welfare

### Entering support period data

#### **Entering baby John's support period information**

 Manually enter data into tabs from left to right until all of the tabs are completed.

|   | Include      | 9            | *Relationship to head | Con |   |  |
|---|--------------|--------------|-----------------------|-----|---|--|
|   | in PU        |              |                       | Yes |   |  |
|   | 1            | Mary Allen   | Self                  | ۲   |   |  |
| 1 | $\checkmark$ | Martin Allen | Child                 | ۲   |   |  |
| 1 | <b>V</b>     | Jacob Allen  | Child                 | ۲   |   |  |
|   | $\checkmark$ | John Allen   | Child                 | ۲   | 0 |  |

Homelessr

hetter fut

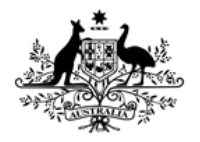

Australian Institute of Health and Welfare

#### Entering support period data

#### Admin tab – baby John's support period information

- Update Date assistance requested and Date support period commenced – they will be different to dates for John's mother.
- Select 'No formal referral' for Referral Source.

| John Allen Child                                    | 0 🛐      |  |  |  |  |  |
|-----------------------------------------------------|----------|--|--|--|--|--|
| Admin Reasons History Health Week Before Presenting | Close    |  |  |  |  |  |
| Support Period Worker Normal Worker                 | <b>~</b> |  |  |  |  |  |
| Date assistance requested 24/01/2014                |          |  |  |  |  |  |
| Date support period 24/01/2014                      |          |  |  |  |  |  |
| New Client? ● Yes ○ No ○ Not sure                   |          |  |  |  |  |  |
| Referral Source No formal referral                  | ✓        |  |  |  |  |  |

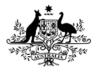

Australian Institute of Health and Welfare

#### Entering support period data

#### **Reasons tab – baby John's support period information**

• Select 'Other' and enter 'With parent'.

|   | 🗹 🛛 John A                       | Child             | <ul><li>●</li></ul> | 0 🛐      |           |
|---|----------------------------------|-------------------|---------------------|----------|-----------|
|   | Admin Reasons Hist               | ory Health Week   | Before Presenting   | Close    |           |
|   | *What reason does<br>assistance? | the client report | for seeking         |          |           |
| • | ✓ Other Don't know               |                   |                     |          |           |
|   | If 'other' please<br>specify     | With parent       |                     |          |           |
|   | *Main presenting<br>reason       | Other             | •                   | <b>~</b> | Home Page |

Homeless

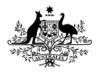

Australian Institute of Health and Welfare

### Entering support period data

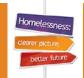

#### History tab – baby John's support period information

- Select 'Not homeless' in last month/last 12 months
- Select 'Not applicable' for Time since last permanent address
- Select 'Don't know' for State of most recent permanent residential address and address where living last week
- Select 'Hospital' if baby John was born in a hospital.

#### Has the client been in any of the following facilities / institutions in the last 12 months?

- Hospital (excluding psychiatric)
  - Psychiatric hospital/unit
  - Disability support

**Home Page** 

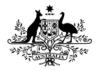

Australian Institute of Health and Welfare

#### Entering support period data

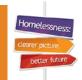

#### Health tab – baby John's support period information

#### Select 'Have no difficulty' if the baby does not have a disability or long-term health condition.

Does the client need help/supervision in the following areas due to a long-term health condition or disability?

|                | Always /<br>sometimes<br>need help<br>and/or<br>supervision | Have<br>difficulty,<br>but don't<br>need help /<br>supervision | Don't have<br>difficulty,<br>but use<br>aids /<br>equipment | Have no<br>difficulty |   |
|----------------|-------------------------------------------------------------|----------------------------------------------------------------|-------------------------------------------------------------|-----------------------|---|
| *Self Care     | 0                                                           | 0                                                              | 0                                                           | ۲                     | 0 |
| *Mobility      | 0                                                           | 0                                                              | 0                                                           | $\odot$               | 0 |
| *Communication | $\circ$                                                     | 0                                                              | 0                                                           | $\odot$               | 0 |

The following three questions relate to the client's mental health history

| Prior mental<br>health diagnosis  | No                               | ~    |
|-----------------------------------|----------------------------------|------|
| How long have<br>services been    | Not applicable                   | ~    |
| received                          |                                  |      |
| Other mental<br>health indicators | No information indicating mental | il 🔽 |

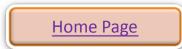

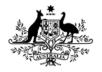

Australian Institute of Health and Welfare

#### Entering support period data

#### Week before – baby John's support period information

Select 'Don't know' for his living situation the week before.

| Admin Reasons Hist      | ory Health Week Before | Presenting Close |
|-------------------------|------------------------|------------------|
|                         |                        | <b>a</b>         |
| Living<br>arrangements  | Don't know             | $\checkmark$     |
| Dwelling                | Don't know             | $\checkmark$     |
| Tenure                  | Don't know             | $\checkmark$     |
| Conditions of occupancy | Don't know             | ~                |

 Select 'No' for Student or trainee, and 'Not applicable for Enrolled in and Child protection order questions.

| Student or<br>trainee     | ⊖Yes ◉No ○Don't know |   |
|---------------------------|----------------------|---|
| Enrolled in               | Not applicable       | ~ |
| Child protection<br>order | Not applicable       | ~ |
|                           |                      |   |

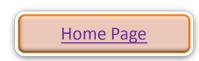

Homeless

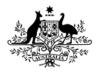

Australian Institute of Health and Welfare

#### Entering support period data

#### **Presenting – baby John's support period information**

- Record the living situation of the family when the baby's support period began
- It is not recommended that the hospital where the baby was born be selected for 'Dwelling'.

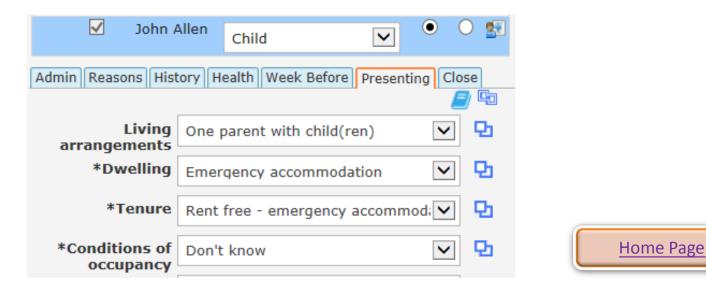

Homelessne

hetter futu

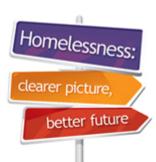

# Recording accommodation

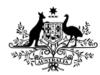

**Australian Government** 

Australian Institute of Health and Welfare

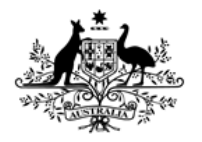

Australian Institute of Health and Welfare

#### **Recording accommodation**

#### **Entering baby John's accommodation**

Because John's accommodation started after the rest of the family, the **Note** for his emergency accommodation will need to be dated on the day that his support period began.

- Go to the Notes tab on Mary's record (PUH) and check that the date of the note for accommodation is the same as the start date of John's support period.
- If the date is correct, you can tick the box to associate the existing note with John. If not, go to John's record and create a separate note for his emergency accommodation.

| This note is also | o associated with (tick): |  |
|-------------------|---------------------------|--|
| John Allen        | Child                     |  |
| Martin Allen      | Child                     |  |
| Jacob Allen       | Child                     |  |

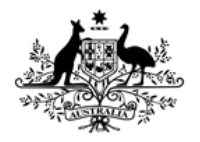

Australian Institute of Health and Welfare

#### **Recording accommodation**

#### **Entering baby John's accommodation:**

Because John's accommodation started after the rest of the family you will not be able to include John in the rest of the family's accommodation record.

 Go to John's record and create an accommodation period for him on his own.

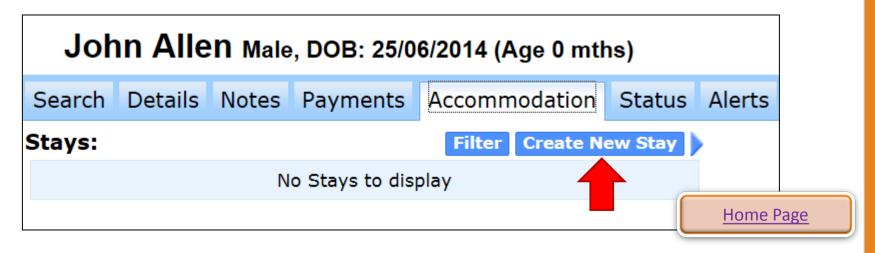

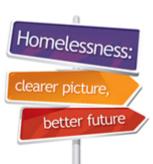

## Entering Status Update data

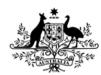

**Australian Government** 

Australian Institute of Health and Welfare

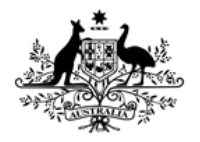

Australian Institute of Health and Welfare

### **Entering Status Update data**

#### Entering baby John's Status Update:

- Go to Mary's record (PUH) and complete her Status
   Update first
- Then click on the edit pencil next to John's name to edit his Status Update details.

| SHS Status Update          |              |               |                |          |  |  |
|----------------------------|--------------|---------------|----------------|----------|--|--|
| Update for June 2014       |              |               |                |          |  |  |
| Mary Allen (female 39 yrs) |              |               |                |          |  |  |
|                            | Mary Allen   |               | female         | Self     |  |  |
|                            | Jacob Allen  |               | male           | Child    |  |  |
| <b>1</b>                   | Martin Aller | n             | male           | Child    |  |  |
|                            | John Allen   |               | male           | Child    |  |  |
| Admin P                    | lan Housing  | Work & Income | Study & Family | Services |  |  |

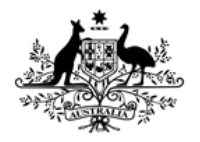

Australian Institute of Health and Welfare

### **Entering Status Update data**

#### To enter baby John's Status Update:

- Go to Mary's record (PUH) and complete her Status
   Update first
- Then click on the edit pencil next to John's name to edit his Status Update details.
- Complete all of the tabs, working from left to right.

| SHS Status Update          |                  |                |          |  |  |
|----------------------------|------------------|----------------|----------|--|--|
| Update for June 2014       |                  |                |          |  |  |
| Mary Allen (female 39 yrs) |                  |                |          |  |  |
| Mary All                   | en               | female         | Self     |  |  |
| 🖅 🛛 Jacob A                | llen             | male           | Child    |  |  |
| 🐏 🛛 Martin A               | llen             | male           | Child    |  |  |
| 🖅 🛛 John All               | en               | male           | Child    |  |  |
| Admin Plan Housi           | ng Work & Income | Study & Family | Services |  |  |

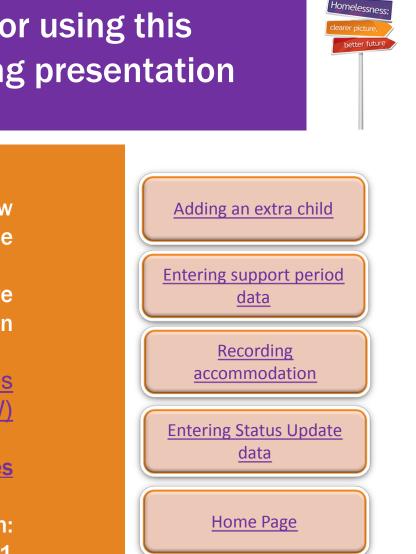

Thank you for using this **SHIP e-Learning presentation** 

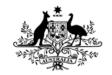

Australian Government

Australian Institute of Health and Welfare

> Click on tabs on right to review sections of this module

Please click on links below to learn more about the SHS collection

> **Specialist Homelessness Services** collection (AIHW)

http://www.aihw.gov.au/shsc-resources

For more information: AIHW Hotline: 1800 627 191 Email: homelessness@aihw.gov.au